### Ruby & Cocoa © Udo Borkowski, 2009

*email: [training@udo-borkowski.de](mailto:training@udo-borkowski.de)*

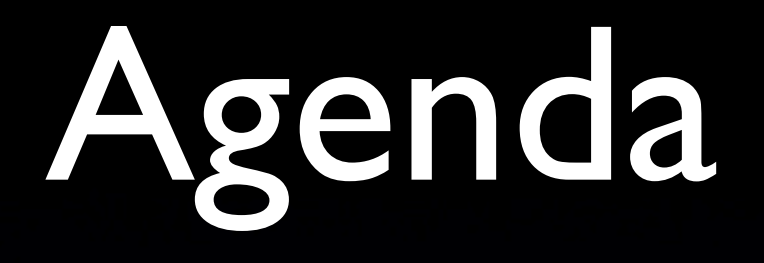

• Ruby: An Introduction • RubyCocoa, MacRuby, HotCocoa, ...

# Ruby: An Introduction

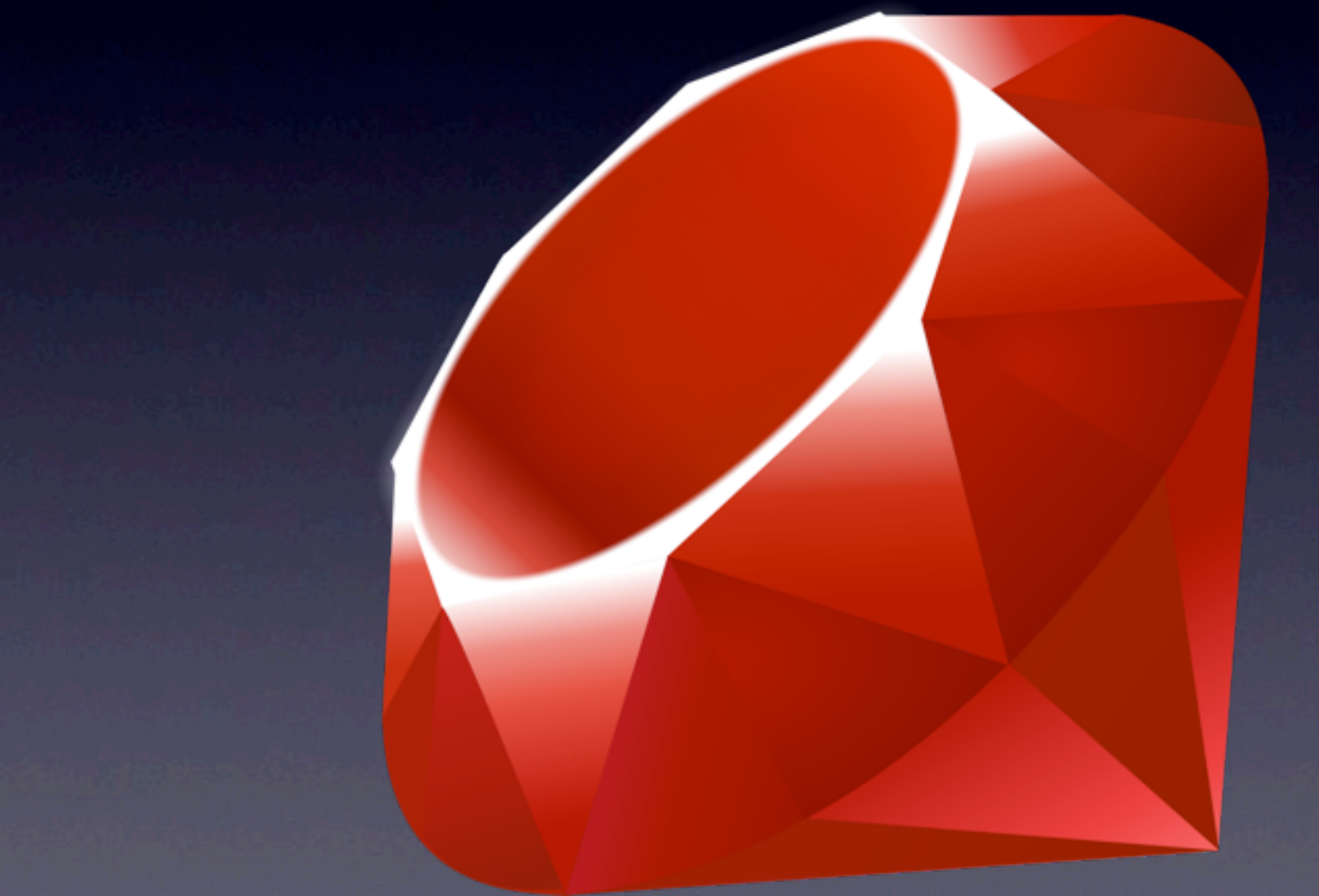

### Ruby: An Introduction

### "Ruby is designed to make programmers happy"

### Ruby: An Introduction

"an interpreted scripting language for quick and easy object-oriented programming"

# Everything is an Object

### Tools

• ruby • irb

### General Syntax

- *• newline*
- $\bullet$
- $\ddot{i}$

• # single line comment

• = begin

... ... Multi Line Comment

=end

• END

...

### General Syntax

**puts "Hello World!"; puts "Hello World!" puts "Hello" \ " World!"; puts "Hello" + " World!";**

**puts "Hello" + " World!"; # SYNTAX ERR !**

### General Syntax

**# OK, but not nice a = 42; b = 15; c = a + b**

**# better a = 42**   $b = 15$ **c = a + b** 

### Names

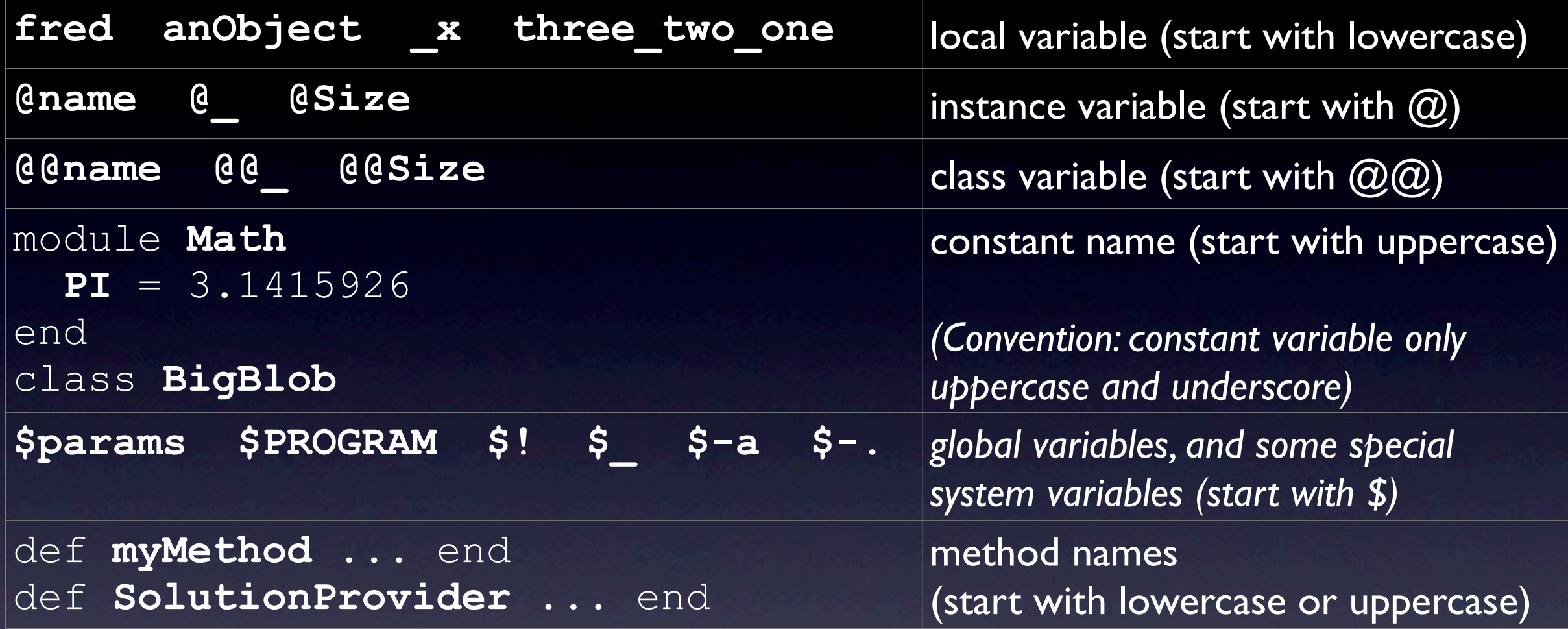

### Reserved Words

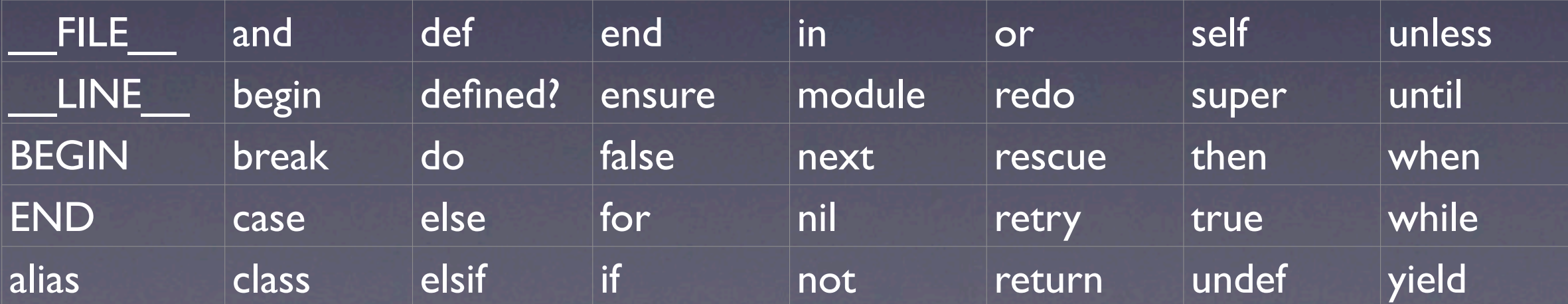

### Method Names

- Method names may end with ? or !
- Convention:
	- ? for boolean (Yes/No) methods. E.g. **Array#empty?**
	- ! for "dangerous" methods
		- e.g. exit!
		- Signal object modifying methods. E.g.: **Array#reverse!** vs. **Array#reverse** *(Attention: not all object modifying methods end with !)*

# Basic Types

- Numbers
- **•** Strings
- Symbols
- Ranges
- Regexs
- Arrays
- Hashes

# Numbers

### Class Fixnum - Bignum - Float

- **Ruby 1.9** Class Complex
	-
	- -4\_567
	- 123\_456\_789\_123\_456\_789
	- 3.1415
	- 5.678e-2
	- $3 + 4$ .im

- 0x1234 (hex)
- 0b1001001 (binary)
- <sup>123</sup> 0777 (octal)
	- ?c (char)
	- ?\C-a (control a)
	- ?\M-a (meta a)
	- ?\M-\C-a (meta control a)

**In Ruby 1.9 chars are strings!** 

### Numbers **a = 2 b = 3 c = a + b # 5 c** = a - b # -1<br> **c** = a / b # 0 **c** = a / **b** # **c = 2.0 / b # 0.666666666666667 c = a \* b # 6**   $c = a**b$  #  $2*2*2 = 8$ **a += 1 # a = 3 a -= 1 # a = 2**  a++ **#** not supported

### Numbers

**1.upto(3) { |i| puts i } # 1 2 3 3.downto(1) { |i| puts i } # 3 2 1 0.step(10,2) { |i| puts i } # 0 2 4 6 8 10 3.times { puts "42" } # 42 42 42** 

### class String

- Multiple syntax forms
- Differ in:
	- Delimiter
	- Substitution Behaviour
	- (Shell) Command Interpretation

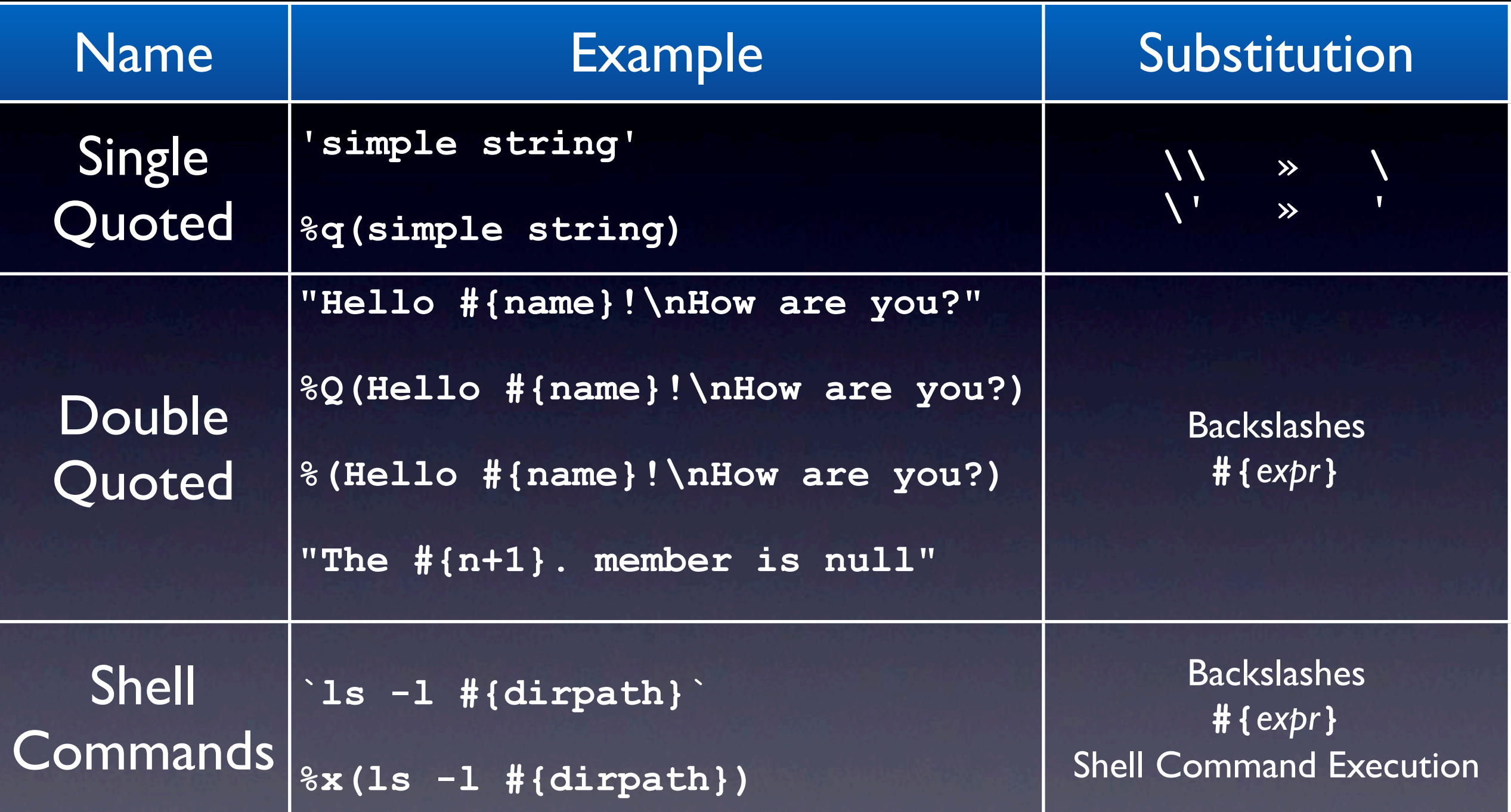

**>> puts 'result: #{42.0/3} EUR' => result: #{42.0/3} EUR**

**>> puts "result: #{42.0/3} EUR" => result: 14.0 EUR**

### Backslashes

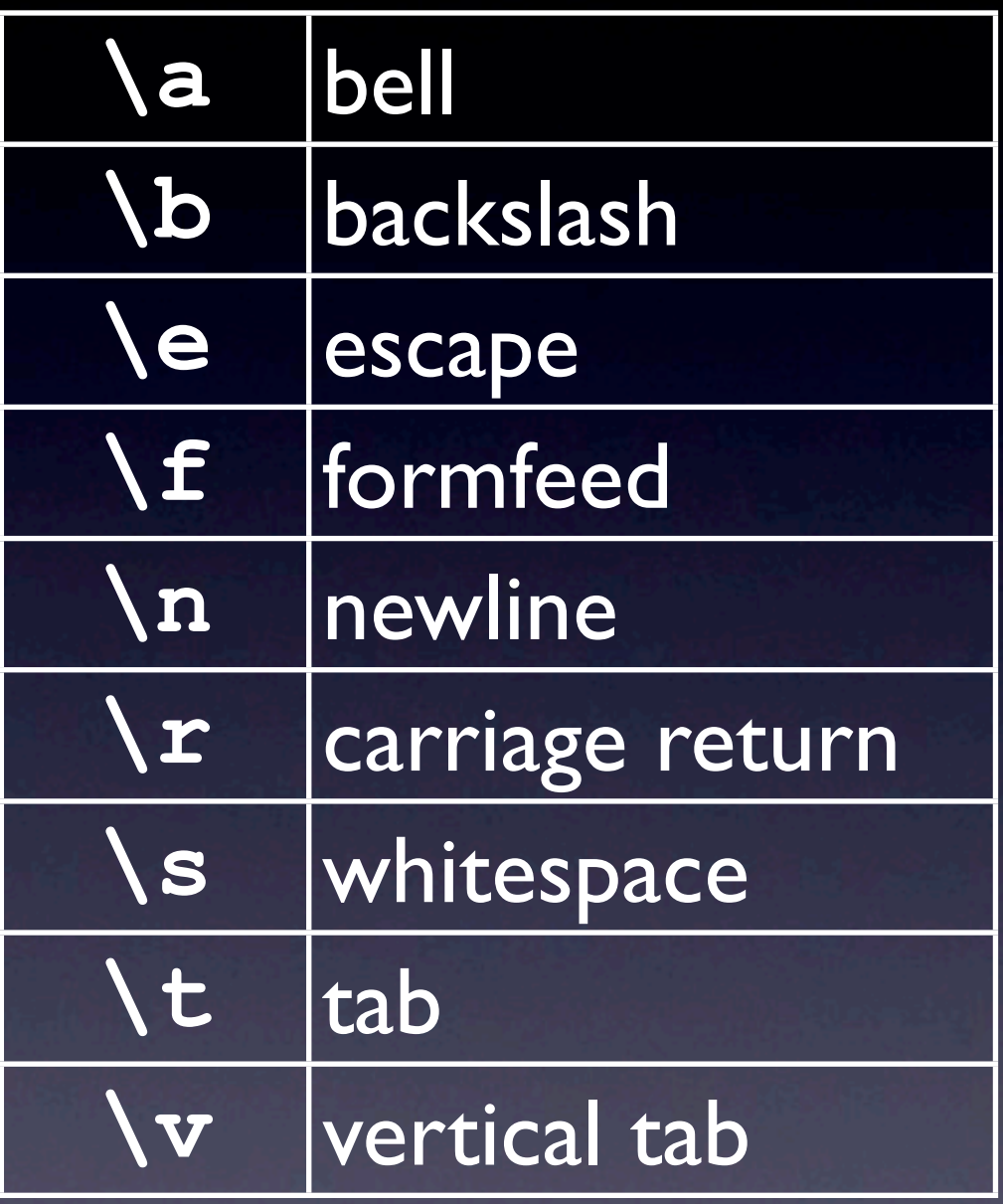

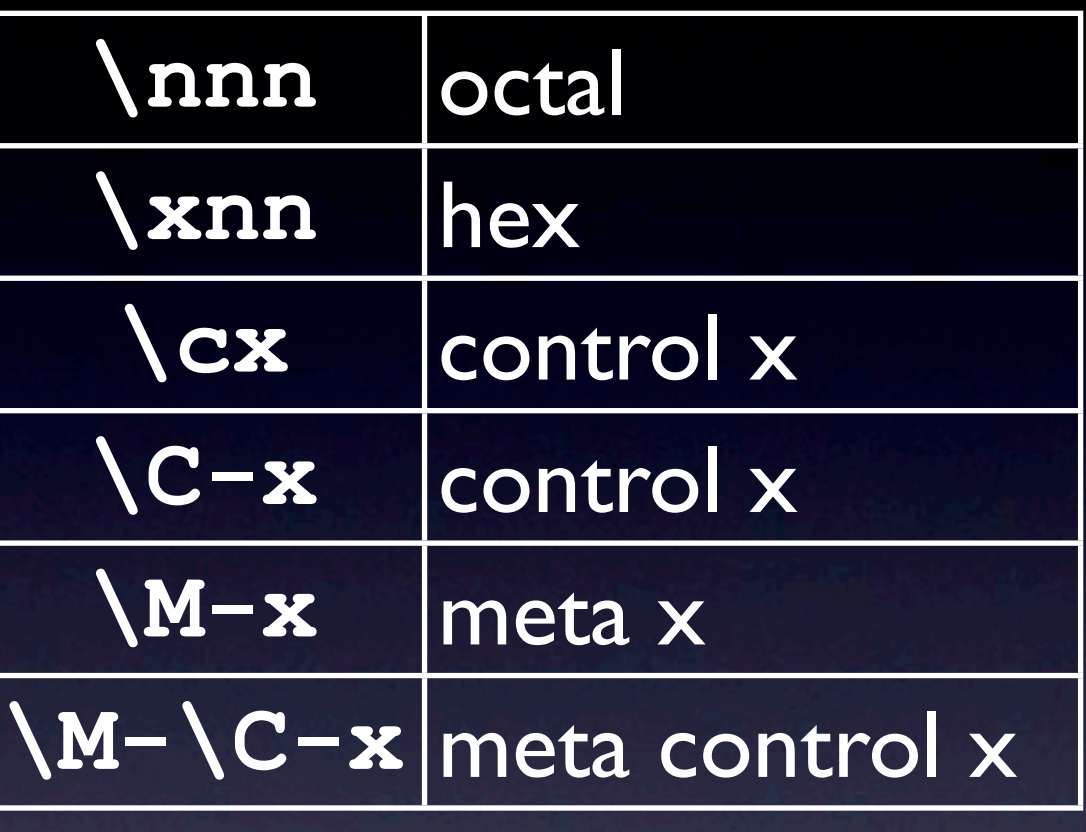

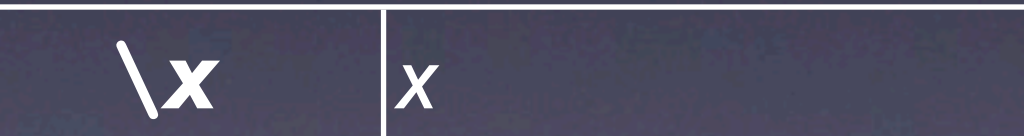

## General Delimited Input

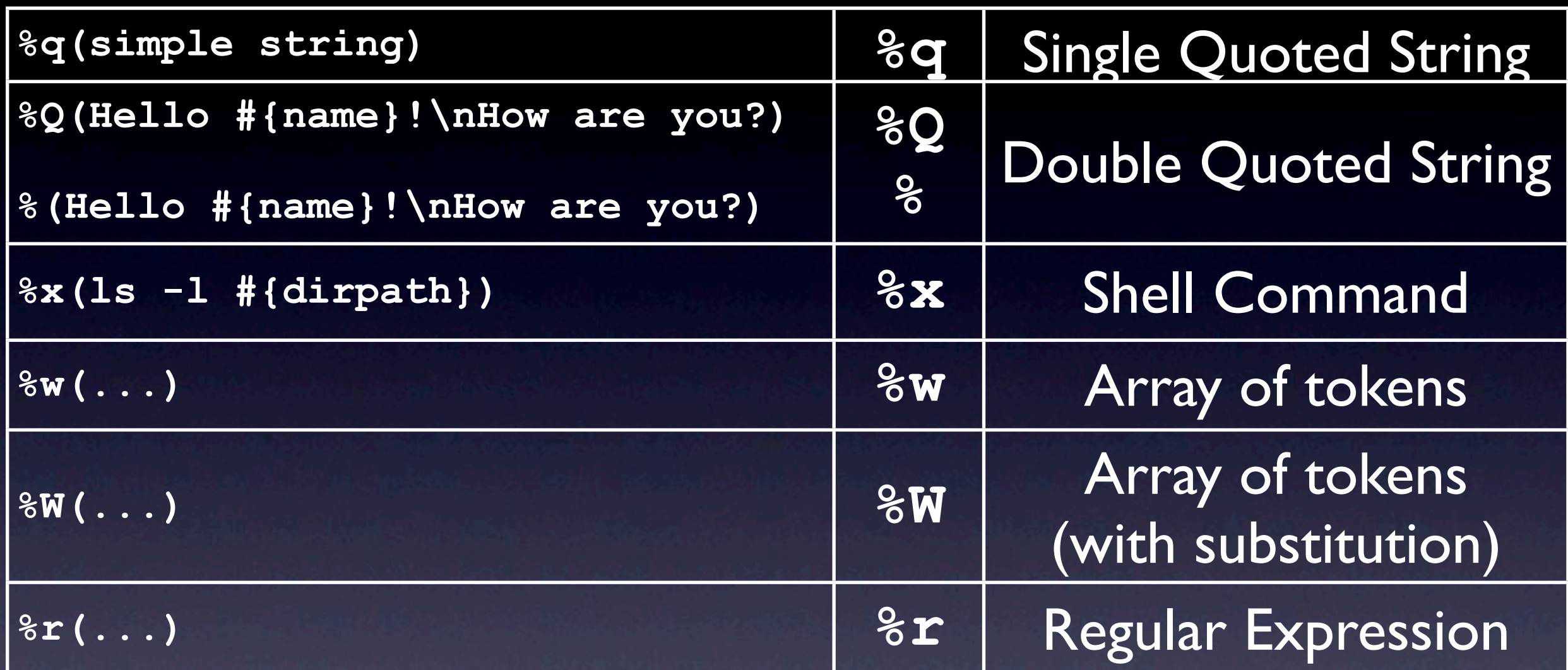

May use %.[...], %.{...}, %.<...> or any other chars %c...c instead of %.(...)

E.g.: **%q/this is a string/ %q-string- %q{a {nested} string}**

# Other String Details

#### •  $<< or + for Concatenation$

**'Con' + "cat" + 'en' + "ate"**

• Auto String Concatenation

'Con' "cat" 'en' "ate" **We are a concatenate** 

**s = 'Con' s << "cat" s << 'en' s << "ate"**

• Multi Line Support

 $\bullet$   $==$  to compare Strings content, equals? for identify check

**>> s = "concatenation"**

**>> s[3] => 99 Ruby 1.9 => "c">> s[3].chr => "c" >> s[7,6] => "nation" >> s[3..5] => "cat" >> "="\*20**

**=> "===================="**

#### **>> s = "concatenation"**

- **>> s.delete("a")**
- **=> "conctention"**
- **>> s.delete("aeiou")**
- **=> "cnctntn"**
- **>> s.gsub("catena","ven")**
- **=> "convention"**
- **>> s.gsub(/[aeiou]/,"\$")**
- **=> "c\$nc\$t\$n\$t\$\$n"**
- **>> s.index('a')**
- **=> 4**
- **>> s.index('a',5)**
- **=> 8**

**>> "123".to\_i => 123 >> nil.to\_i => 0 >> "123abc".to\_i => 123 >> Integer("123") => 123 >> Integer(nil) => 0 >> Integer("123abc") ArgumentError: ...**

# Strings Here Documents

```
a = 123
print <<HERE
Double quoted \
here document.
Sum = #{a + 1}
HERE
print <<-'THERE'
     This is single quoted.
     The above used #{a + 1}
     THERE
                            Double quoted here document.
                            Sum = 124
                                 This is single quoted.
                                 The above used #{a + 1}
                              def create(project, user)
                              end
                              update(<<PROJECT_XML, current_user)
                                 <project>
                                   <owner>#{project.owner}</owner>
                                   <manager>#{project.manager}</manager>
                                 </project>
                              PROJECT_XML
```
# Symbols

### Class Symbol

**:Object :myVariable :"Hello world"**

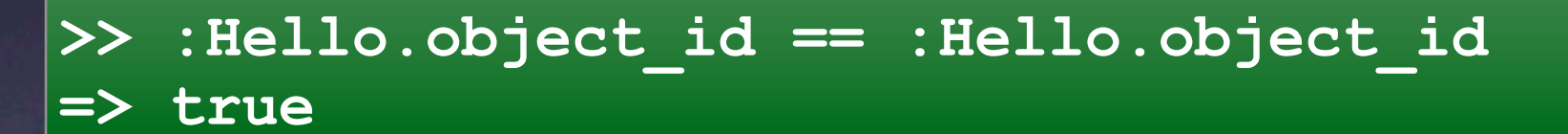

**>> "Hello".object\_id == "Hello".object\_id => false**

> **colors = { :red => 0xf00, :green => 0x0f0, :blue => 0x00f }**

# Ranges

### Class Range

- expr .. expr (inclusive range)
- expr ... expr (last element excluded)
- $\bullet$  === to check for value in range

### Ranges

**inclusive = (1..10) # 1, 2, 3, ..., 10 exclusive = (1...10) # 1, 2, 3, ..., 9 letters = ('a'..'z') # a, b, c, ..., z words = ('aa'..'bz') # aa, ab, ac, ...** 

**values = -12.3..+12.3** 

 **# bx, by, bz**

**letters === 'x' # true letters === '@' # false**

**values === -1.23 # true values === 123 # false** 

### Ranges

**for i in (1..10) do puts i end**

**while c = gets case c when '0'..'9' then puts "digit" when 'a'..'z' then puts "letter" end end** 

**a = [1, 2, 3, 4, 5, 6]**  puts a[1..3] **#234 puts a[1...3] # 2 3**

### Arrays

### Class Array

**arr = [ fred, 10, 3.14, "This is a string", barney("pebbles"), ]** *(Trailing comma ignored)*

**arr = %w( fred wilma barney betty great\ gazoo )**

**["fred", "wilma", "barney", "betty", "great gazoo"]**

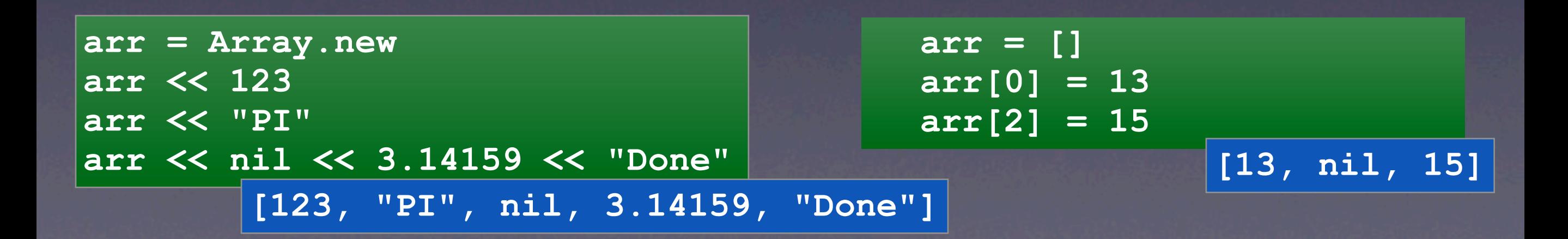

### **numbers = [1, 7, 12, 42]**

Arrays

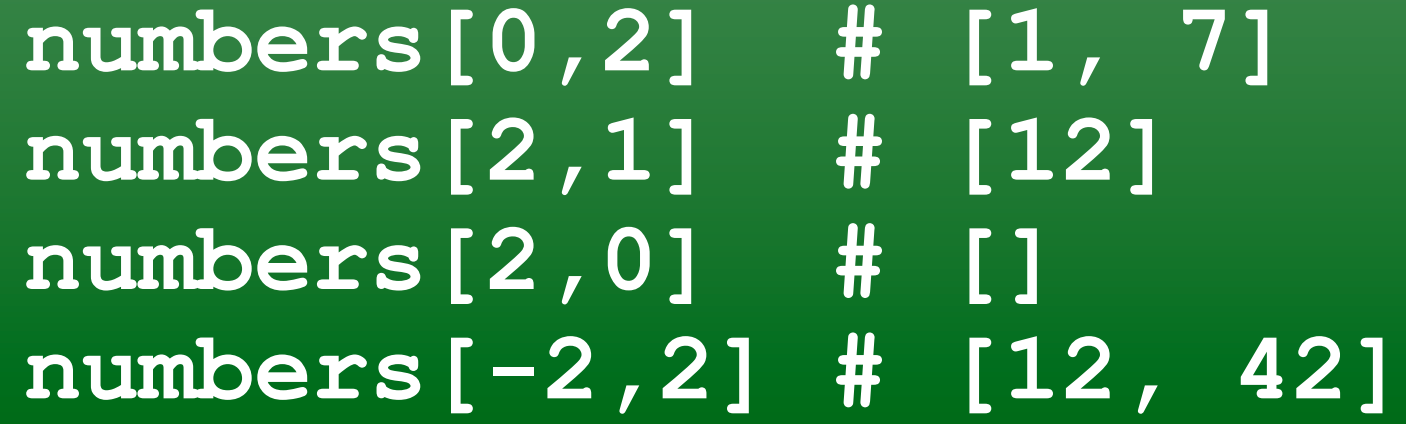

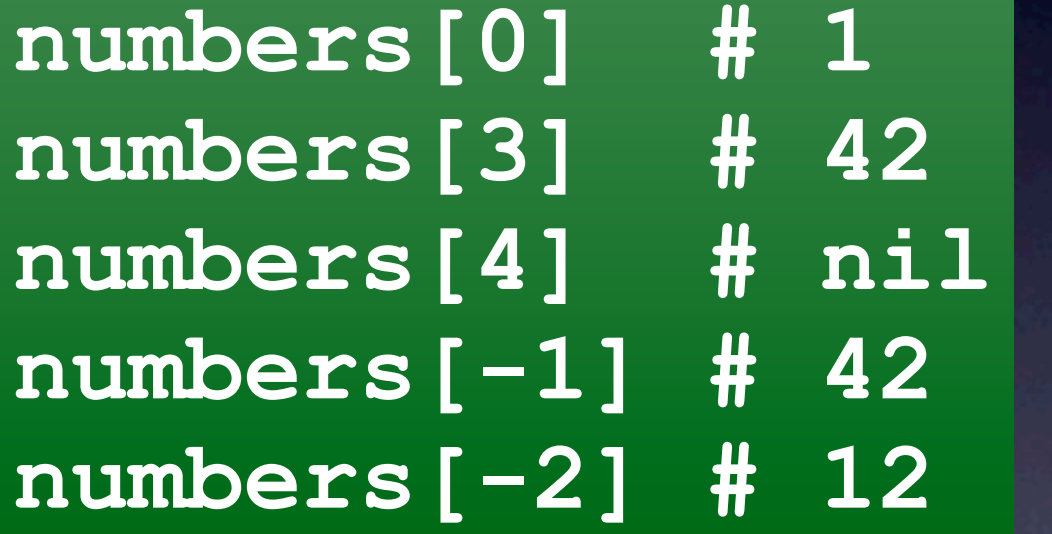

**numbers[0..1] # [1, 7] numbers[0..2] # [1, 7, 12] numbers[0..10] # [1, 7, 12, 42] numbers[-3..-1] # [7, 12, 42]**

### Arrays

**a = [1,2,3,4,5,6]**

$$
\frac{a[2] = [3, 2, 1]}{[1, 2, [3, 2, 1], 4, 5, 6]}
$$

**a[1..4] = [0,0,0] [1, 0, 0, 0, 6]**

**a[1..4] = 0 [1, 0, 6]**

**a[2,0] = [7,8] [1, 2, 7, 8, 3, 4, 5, 6]**

### Hashes

### Class Hash

**colors = { "red" => 0xf00, "green" => 0x0f0, "blue" => 0x00f }**

**colors = Hash.new colors[:red] = 0xf00 colors[:green] = 0x0f0 colors[:blue] = 0x00f**

**Ruby 1.9**

**colors = { red:0xf00, green:0x0f0, blue:0x00f}**

### Hashes

 $hash = {$  "x" => 199,  **123 => [1,2,3], :z => { "a"=>1, "b"=>2 } }** 

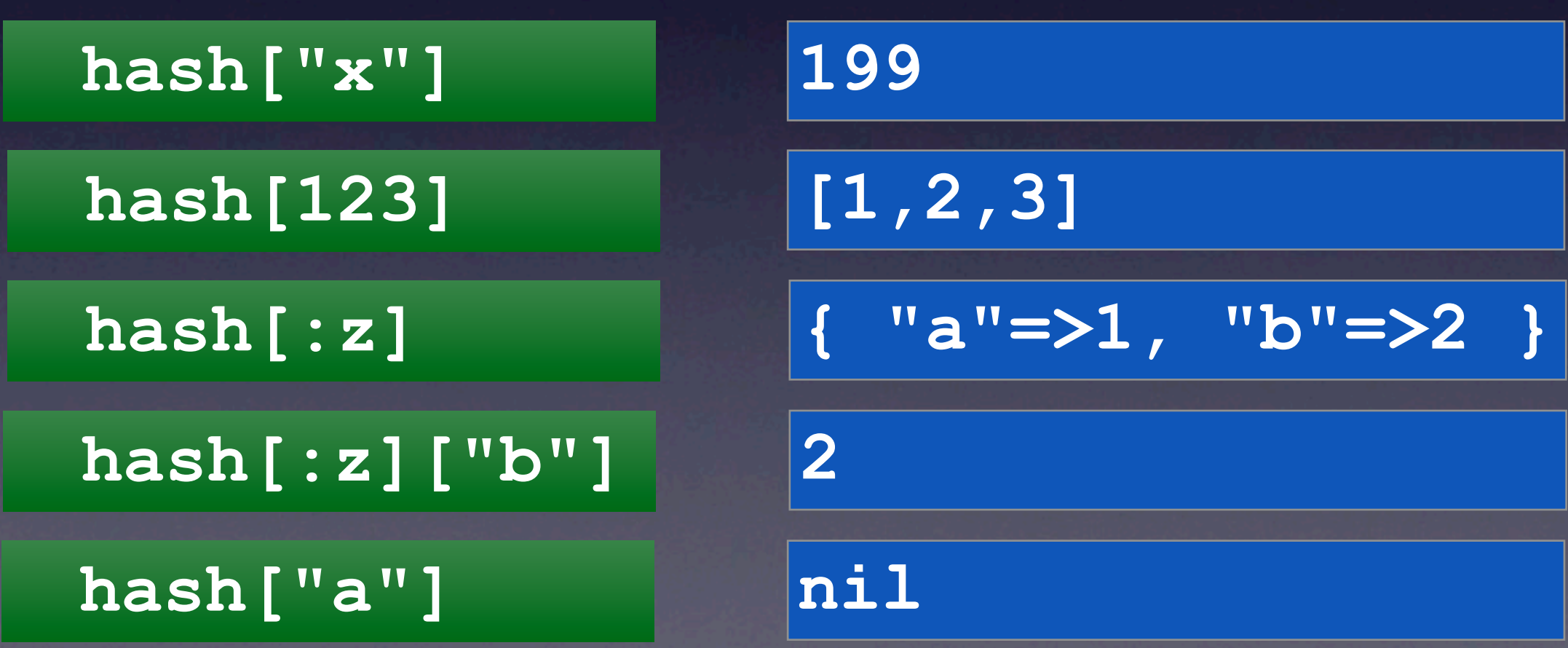

# Regular Expressions

### Class Regexp

**/pattern/ /pattern/options %r{pattern} %r{pattern}options Regexp.new( 'pattern' [, options ] )**

### **Options i** Case Insensitive **o** Substitute #{...} Once **m** Multiline Mode **x** Extended Mode

*(For pattern syntax see documentation)*
## Conditions / Booleans

Everything is **true** except **false** and **nil**

&& (and) || (or) ! (not)

Lazy Evaluation of logical operators, last value returned **n = params[:name] || "unknown"**  Example:

instead of

**if params[:name] n = params[:name] else n = "unknown" end** 

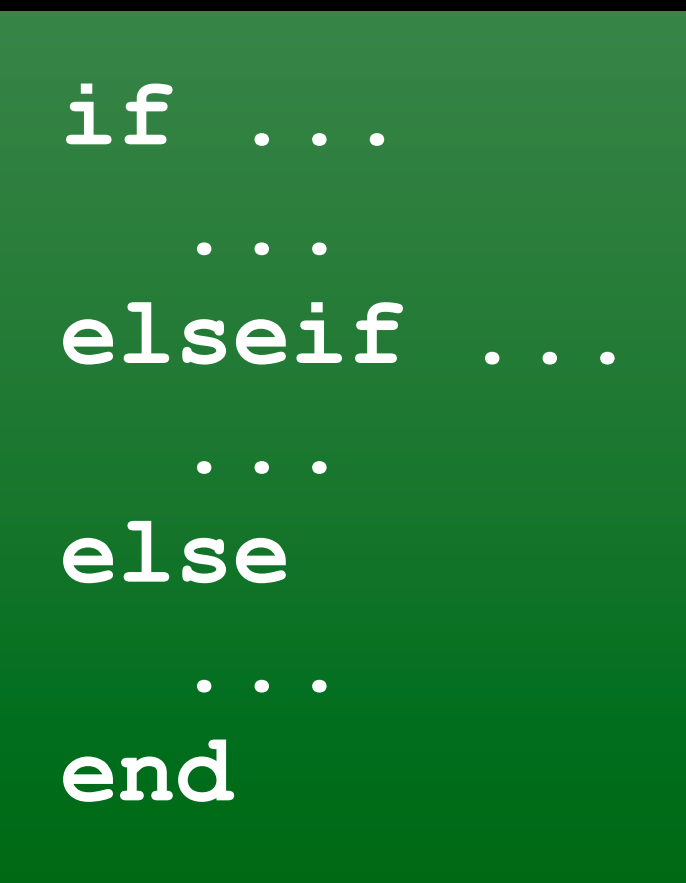

**if ... then ... elseif ... then ... else ... end**

**if ... : ... elseif ... : ... else ...**

 $x = 1$  if  $x < 1$  end **x = 10 if x > 10**

**mx = if x1 > x2 then x1; else x2; end**

if

# unless

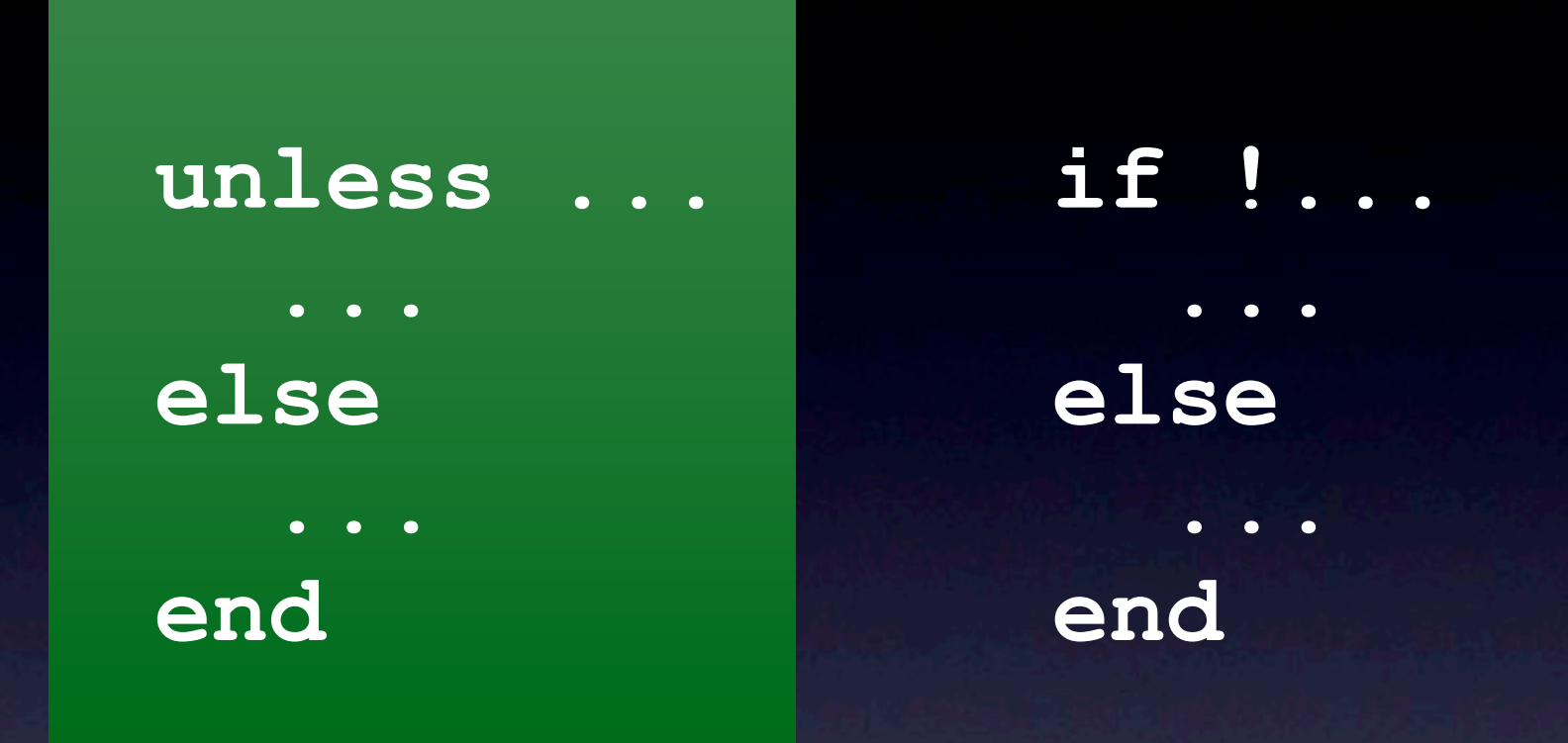

#### Also other syntax variations, as with **if**, e.g.:

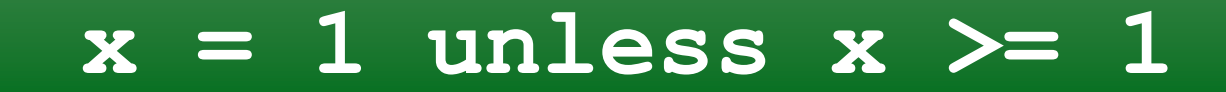

# Ternary Operator

#### **mx = x1 > x2 ? x1 : x2**

#### case

**case s when "Hello" : puts "world" when "Hallo" : puts "Welt" else puts "mondo" end**

> **case c when '0'..'9' then puts "digit" when 'a'..'z' then puts "letter" else puts "unknown character \${c}" end**

**case c when 'a'..'z', 'A'..'Z' then puts "letter" else puts "unknown character \${c}" end**

case

**x = case c when '0'..'9' : "digit" when 'a'..'z' : "letter" else "unknown character #{c}" end**

# Loops

•For •While •Until

### for

**for i in 1..10 do puts i end** 

#### **for i in [123, "Hello World", 1.89] puts i end**

**for key,value in { :yes=> "Ja", :no=>"Nein"} puts "#{key} => #{value}" end** 

# while / until

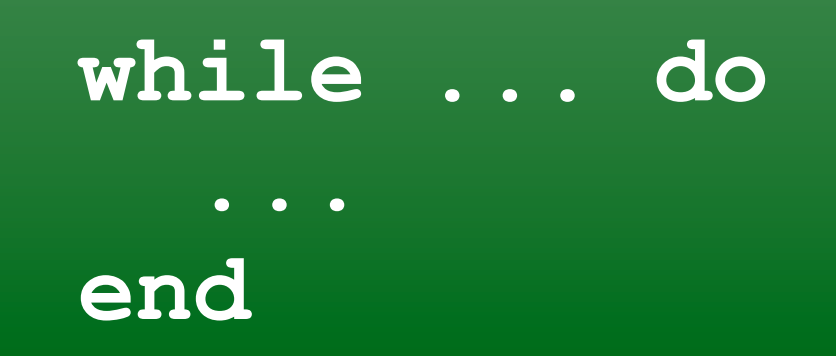

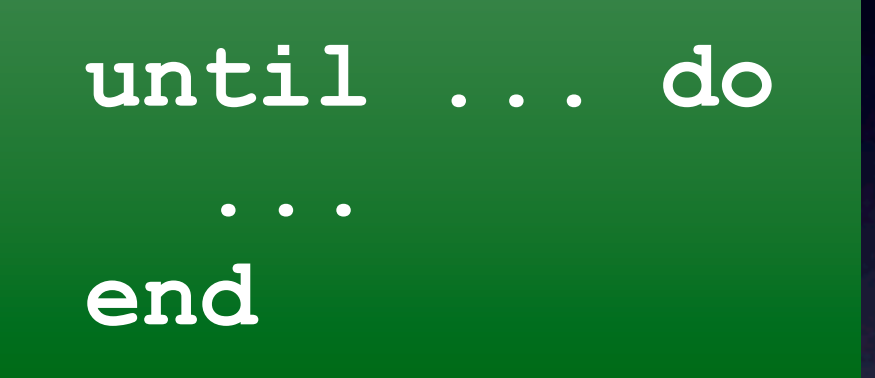

#### **i += 1 while i < 10 j -= 1 until i < 0**

### break etc.

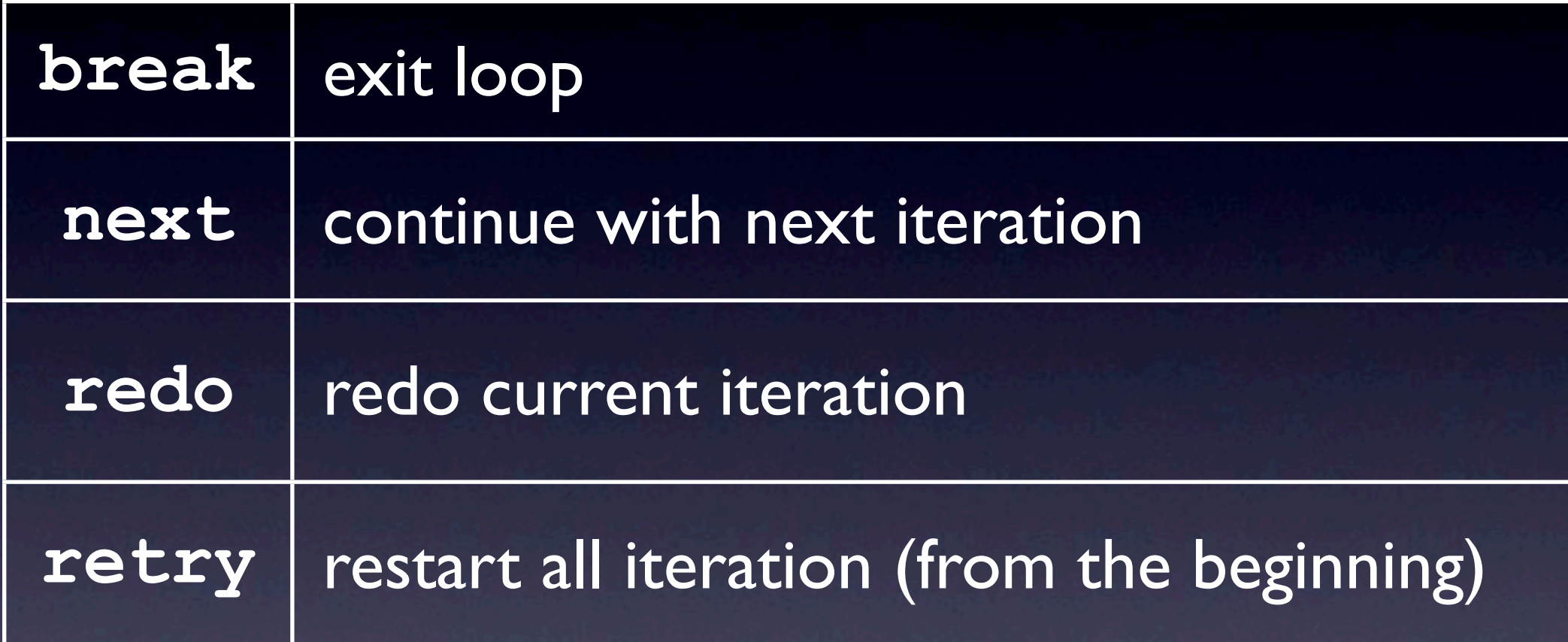

### Iteration

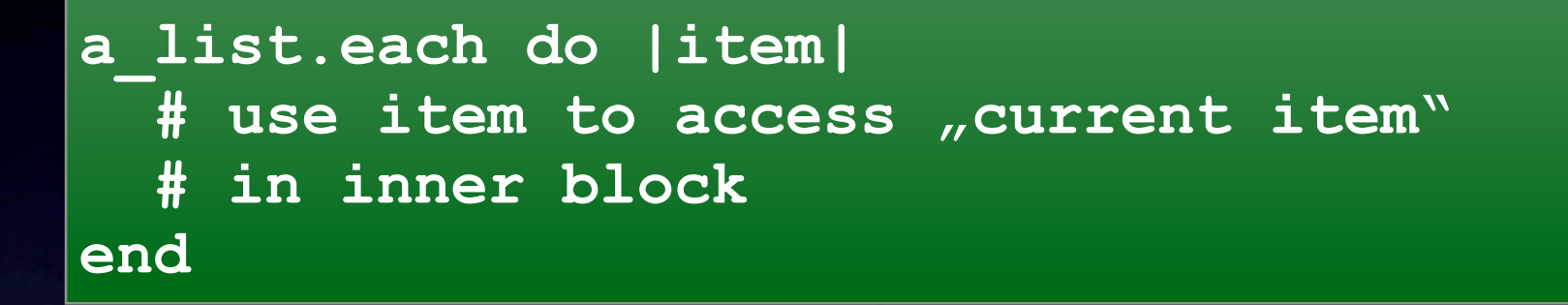

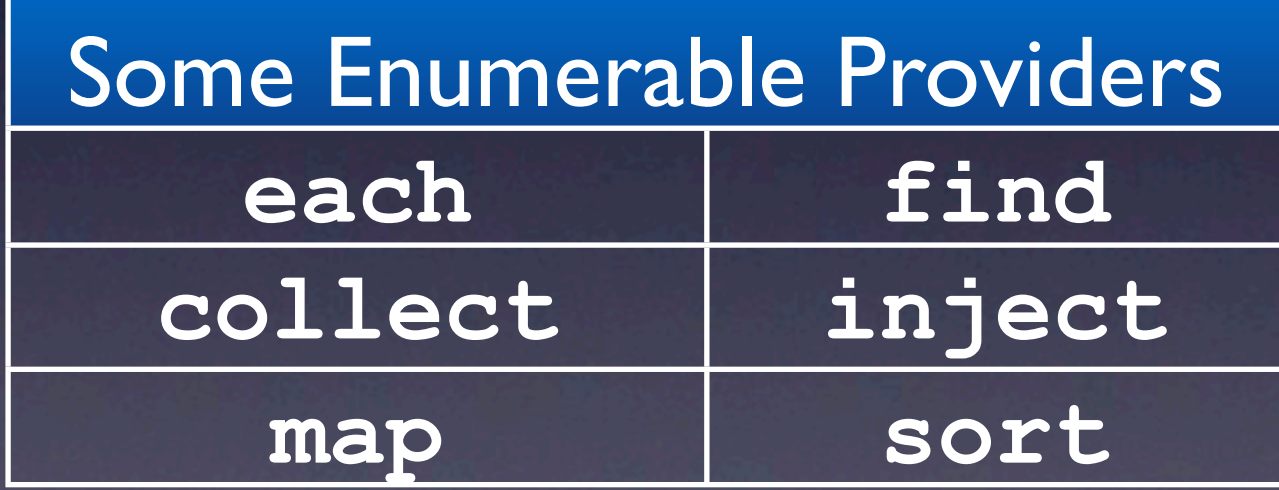

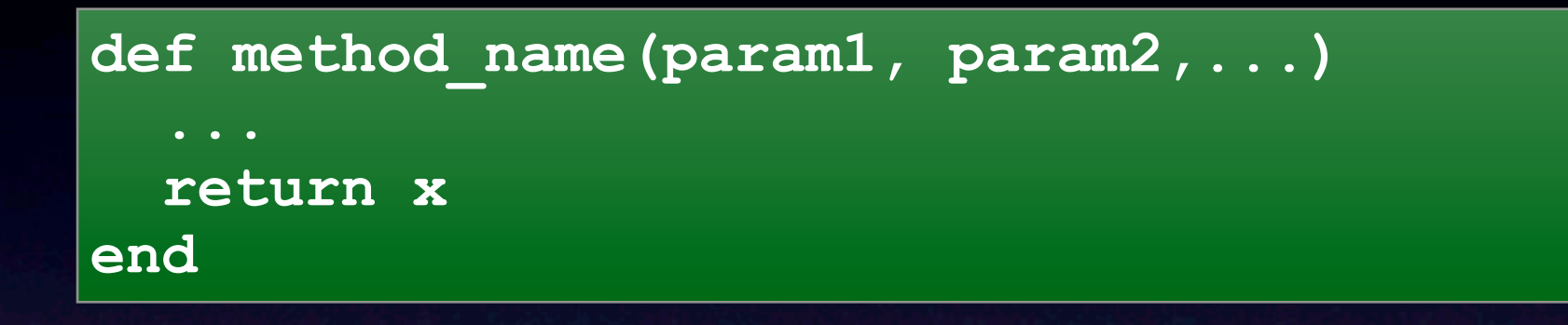

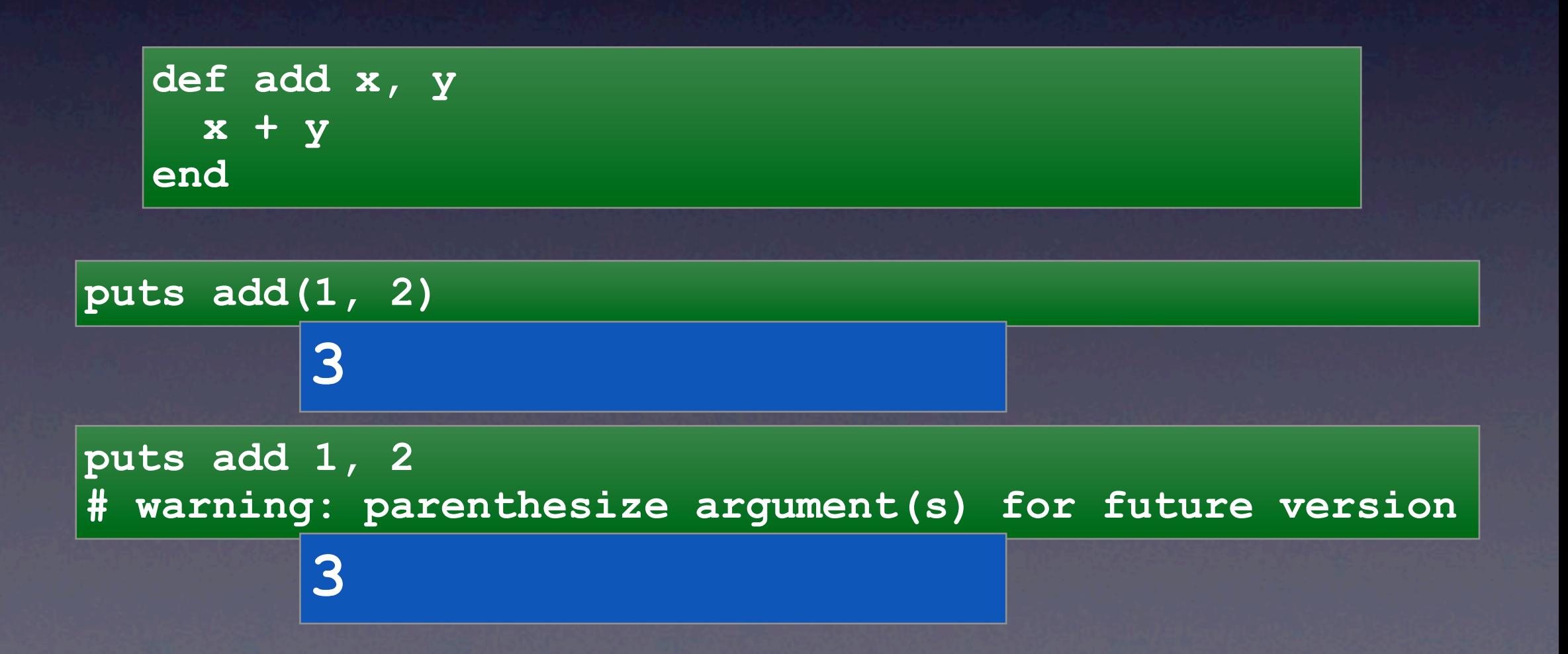

```
def method1(a, b=1) ... 
def method2(a, b=1, c=2) ... 
def method3(a, b=1, c) ... # Error!
```

```
method1(1) 
method1(1,2)
```

```
def foo(*args) ... 
def bar(format,*args) ...
```

```
foo(1,2,3,4,5) 
bar("...",1,2.34,"hello")
```
**def pot(x) return x, x\*x, x\*x\*x end**  $x, x2, x3 = \text{pot}(4)$  $\mathbf{x} = 4$ **x2 == 16 x3 == 64**

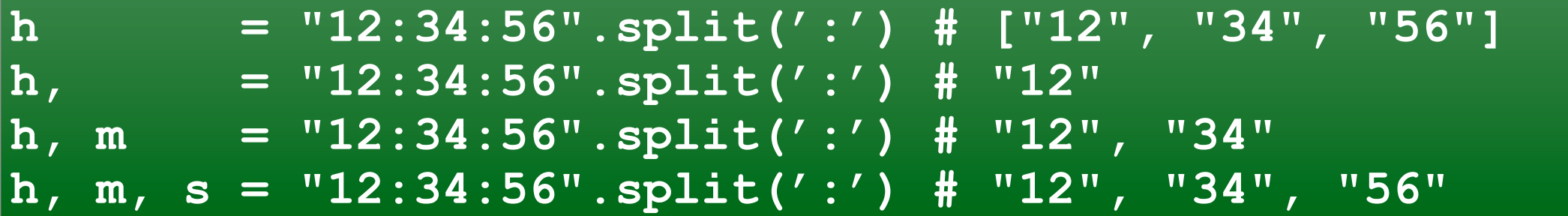

# Methods Blocks

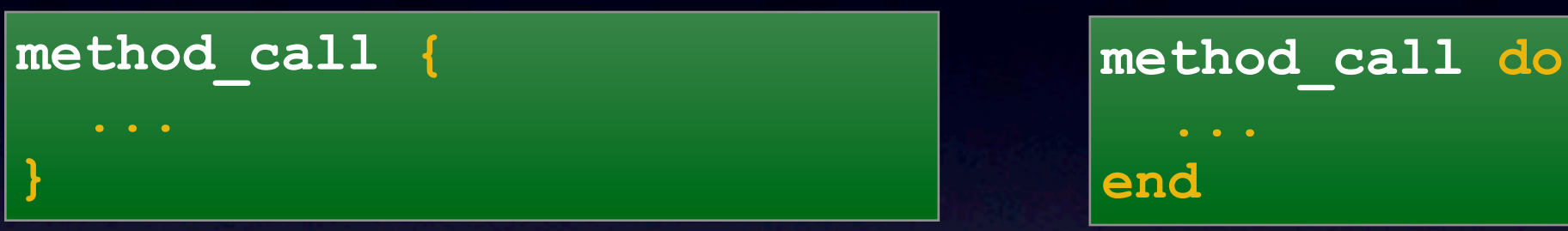

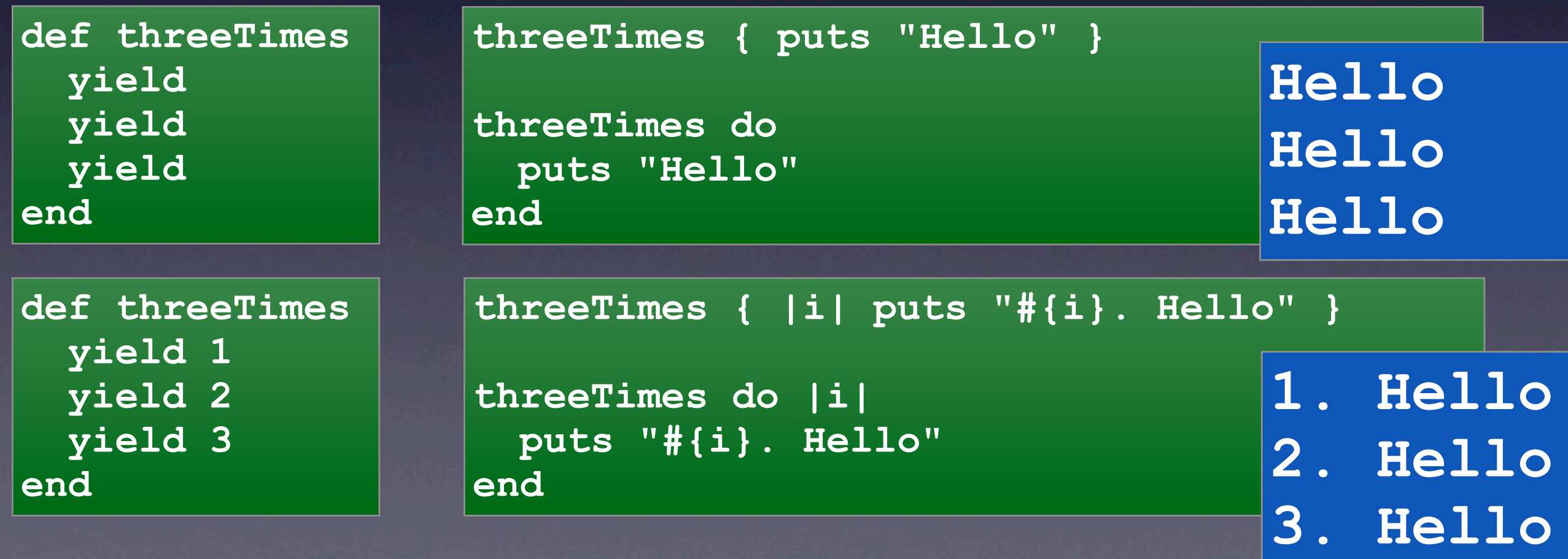

### Blocks

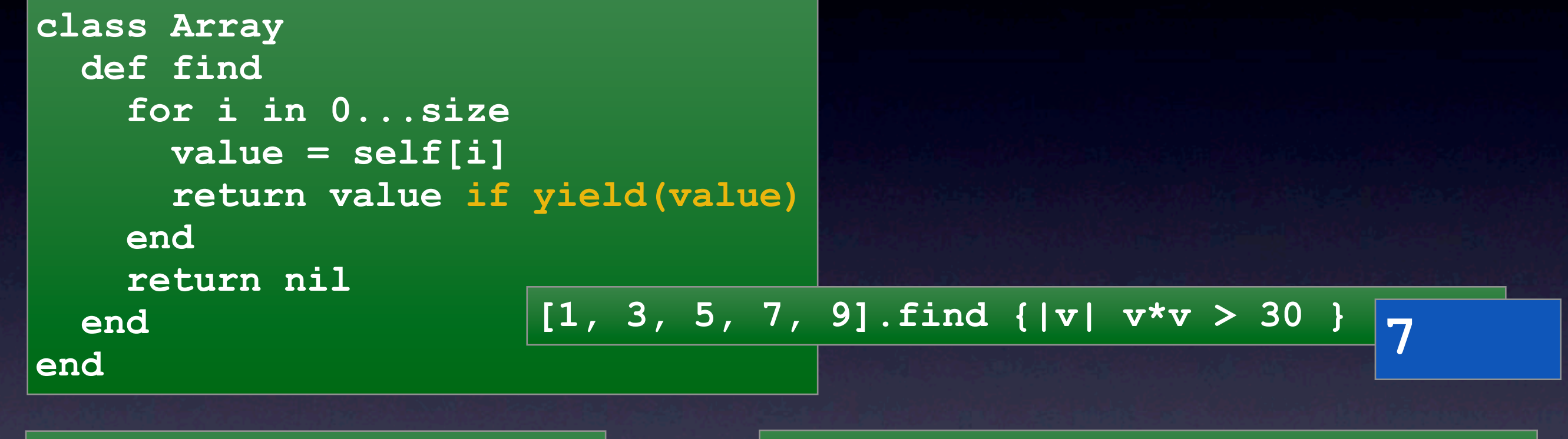

```
def method(param,&block)
```

```
 ...
 block.call(...)
```

```
 ...
```

```
end
```
**block = Proc.new { |s| puts s } [1,2,3].each &block**

**block = lambda { |s| puts s } [1,2,3].each &block**

Ruby 1.9 (Lambda Shorthand) puts p. (1,2,3)

**p = -> a,b,c {a+b+c} puts p[1,2,3]**

# Methods **block\_given?**

```
def dump(array, &block) 
  unless block_given?
    block = Proc.new { |x| puts x } 
  end 
  array.each &block 
end
a = [65, 66, 67] 
dump(a) # 65 66 67 
dump(a) { |x| puts x.chr } # A B C
```
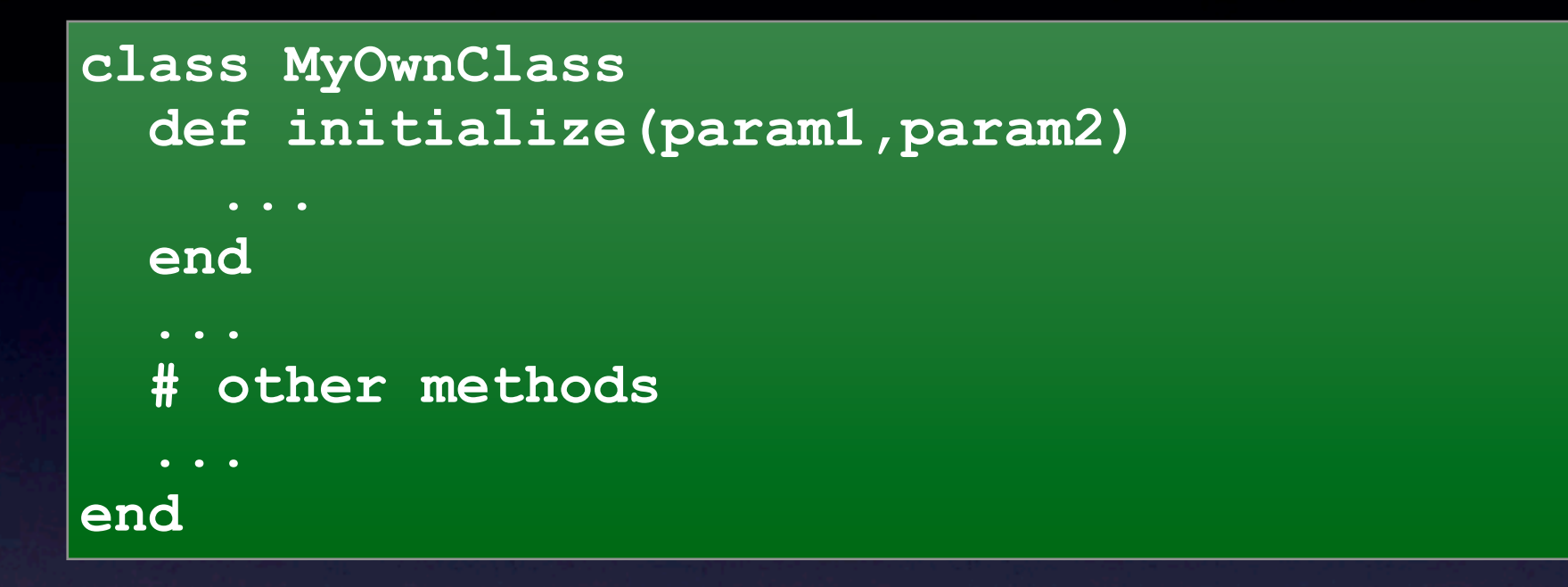

**obj = MyOwnClass.new(123, "hello")**

#### Instance Variables & Methods

```
class InstanceVariableDemo 
   @no_instance_var = 0 # !NO instance var 
   def start
     # create instance var @start_time 
     @start_time = Time::now 
   end
   def stop 
     @delay = Time::now - @start_time 
   end 
end
```
#### self

```
class SelfDemo
   def start
     self.@start_time = Time::now
   end
   def stop 
     self.@delay = Time::now - self.@start_time 
   end 
end
```
#### Variable Access

**class SampleClass def initialize @count = 0 @name = "" end** 

> **def name @name end**

 **def name=(n) @name = n end end**

**class SampleClass attr\_reader :name attr\_writer :name**

**end**

 **...** 

**class SampleClass attr :name, true**

 **... end**

**class SampleClass attr\_accessor :name**

**end**

Visibility

- public (default)
- private (receiver is always self)
- protected (receiver is instance of defining class)

```
class MyClass
   def a_public_method; true; end
```
 **private**

```
 def a_private_method; true; end
 def another_private_method; false; end
```
 **public**

```
 def another_public_method; false; end
end
```
Visibility

**class Project def method1 end def method2 end def method3 end def method4 end protected :method2, :method3 private :method4 end** 

### Class Variables & Methods

**class ObjectCounter @@counter = 0** 

 **def initialize(name) @@counter += 1 @name = name end**

 **def ObjectCounter.counter @@counter end** 

```
 def self.log(s)
   puts "Log ObjectCounter: #{s}"
 end
```

```
 log "Started"
end
```
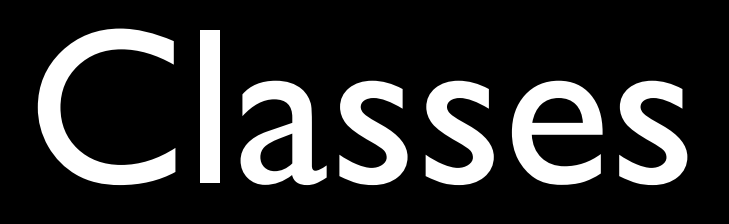

### Inheritance

```
class MySuperClass
   def to_s
     "Super"
   end
end
class MyClass < MySuperClass
   def to_s
     s = super
    "MyClass < #{s}"
   end
end
```
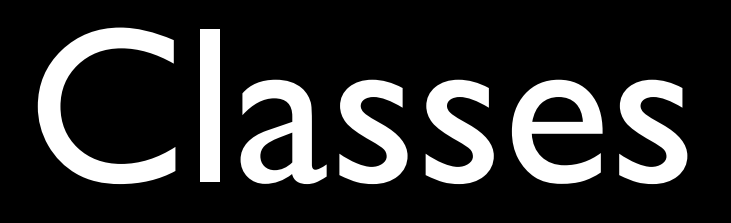

### Inheritance & Visibility

**class MyClass < MySuperClass ... public :somePrivateMethod end**

Class Object

**•obj.object\_id •obj.class •obj.instance\_of •obj.kind\_of •obj.to\_s •obj.inspect**

- **•obj.==**
- **•obj.eql?**
- **•obj.equal?**
- **•obj.nil?**
- **•obj.===**

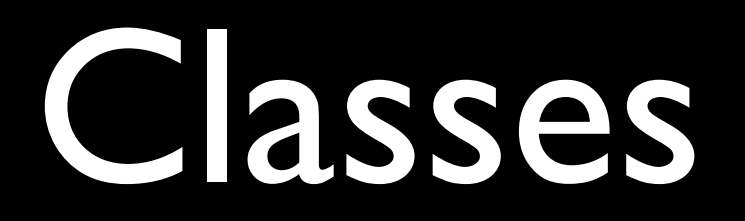

### **method\_missing**

**def method\_missing( id, \*arguments ) puts "The method #{id} was not found." puts "Arguments used: " + arguments.join(", ") + "." end**

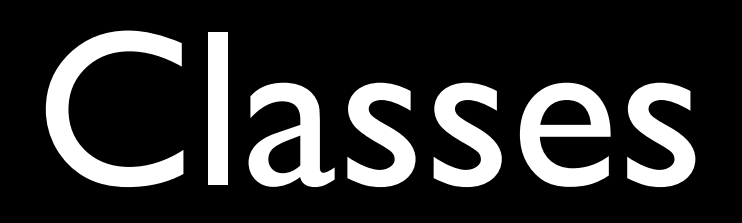

#### **send**

**1 + 2 # may also written as 1.+(2) # or written as 1.send "+", 2**

### Extending Classes

```
class Fixnum
   def hours
     self * 3600 # number of seconds in an hour
   end
end
Time.mktime(2006, 01, 01) + 14.hours 
#-> Sun Jan 01 14:00:00
```
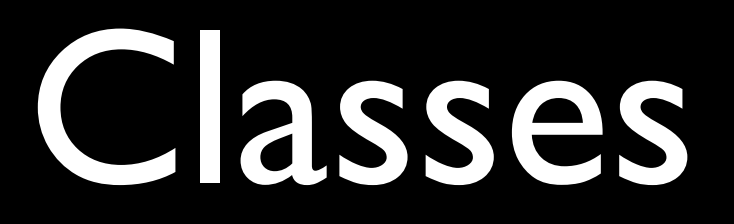

### Singleton Methods

**class Car def inspect "cheap" end end**

**porsche = Car.new porsche.inspect #-> cheap**

**def porsche.inspect "expensive" end porsche.inspect #-> expensive**

```
car = Car.new
car.inspect #-> cheap
```
## Override Operators Classes

```
class Fixnum
   # You can, but please don't do this
   def +( other )
     self - other
   end
end
```
• array style access: [] and []= • unary  $+,-$  (e.g. -x):  $+$   $(\omega,-\omega)$ • not all operators can be redefined  $\bullet =$ , .., ..., !, not, &&, and, ||, or, !=, !~, ::  $\bullet$  +=,  $*$ = etc. (abbreviations, redefine +,  $*$  etc.)

## Modules

```
module StringUtil
   DEFAULT_SEPARATOR = ','
   def StringUtil.arrayToString(array) 
      ... 
   end 
   ... 
end 
a = [1, 2, 3] 
s = StringUtil.arrayToString(a) # => "[1,2,3]"
puts StringUtil::DEFAULT_SEPARATOR
```
# Modules Classes in Module

**module XML class Document end class Tag end class Attribute end end t = XML::Tag.new("<person>") a = XML::Attribute.new("name","John")**

# Modules Mixin

**module LogUtil def log(msg) ... end end**

```
class Person 
   include LogUtil
```

```
 def initialize(name) 
     log("Person #{name} created") 
   end
end
```
# Modules Mixin

```
class Song
   include Comparable
```

```
 def <=>(other)
    self.duration <=> other.duration
   end
end
```

```
song1 = Song.new("My Way", "Sinatra", 225) 
song2 = Song.new("Bicylops", "Fleck", 260)
song1 <=> song2 # -1 
song1 < song2 # true 
song1 == song1 # true 
song1 > song2 # false
```
# Modules

### Mixin

```
module Inject
   def inject(n)
      each do |value|
        n = yield(n, value)
      end
 n
```
 **end**

```
 def sum(initial = 0)
     inject(initial) { 
       |n, value| n + value 
 }
   end
   def product(initial = 1)
     inject(initial) { 
       |n, value| n * value 
 }
   end
end
```
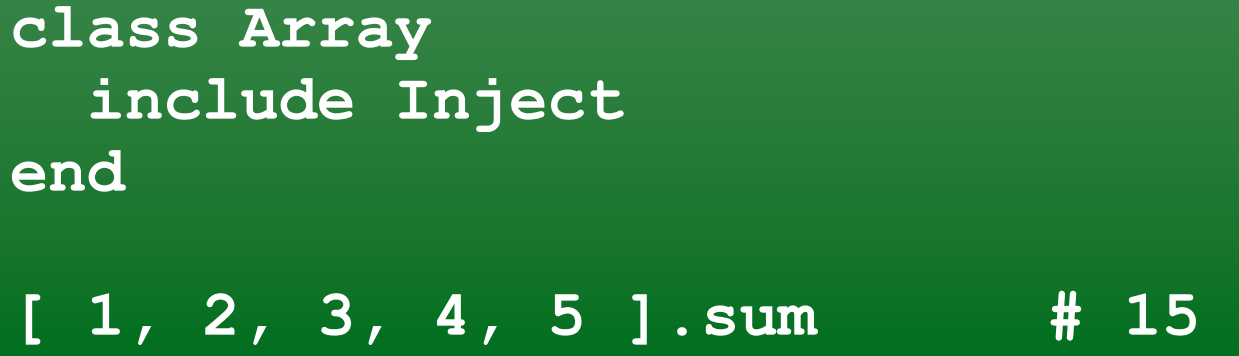

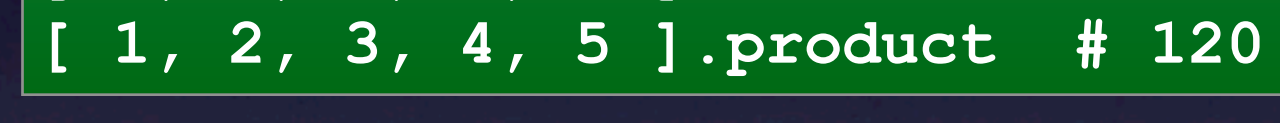

```
class Range 
   include Inject 
end
```
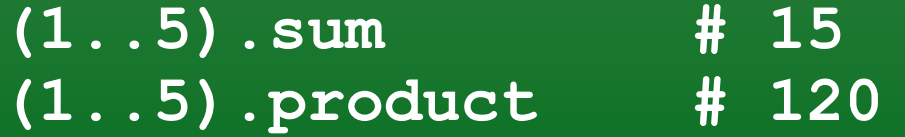

```
('a'..'m').sum("Letters: ")
         # "Letters: abcdefghijklm"
```
## Modules **module\_function**

**module LogUtil def log(msg) ... end**

 **module\_function :log end**

**# called as instance method include LogUtil log("...")**

**# called as module method LogUtil.log("...")** 

## Exception

### **class Exception**

**raise IOError, "File not found" raise "Too many recursions" # use RuntimeError**

**begin ... # may raise here rescue IOError => ex puts ex.message puts ex.backtrace raise ex end** 

**def some\_method rescue IOError => ex ... end** 

**123 / 0 rescue puts "div by zero demo"**

## Exception

### **begin ... rescue EOFError ... rescue IOError ... rescue ... # catch any remaining StandardError end**

```
def read_config 
  f = nil begin 
     f = File.open("config.cfg") 
   rescue 
     puts "Error: #{$!}" 
   else 
   ensure 
     f.close if f 
   end 
end
```
## Ruby Stuff Not Covered

• Processes and Thread

• Reflection / Metaprogramming

• IO

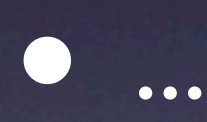

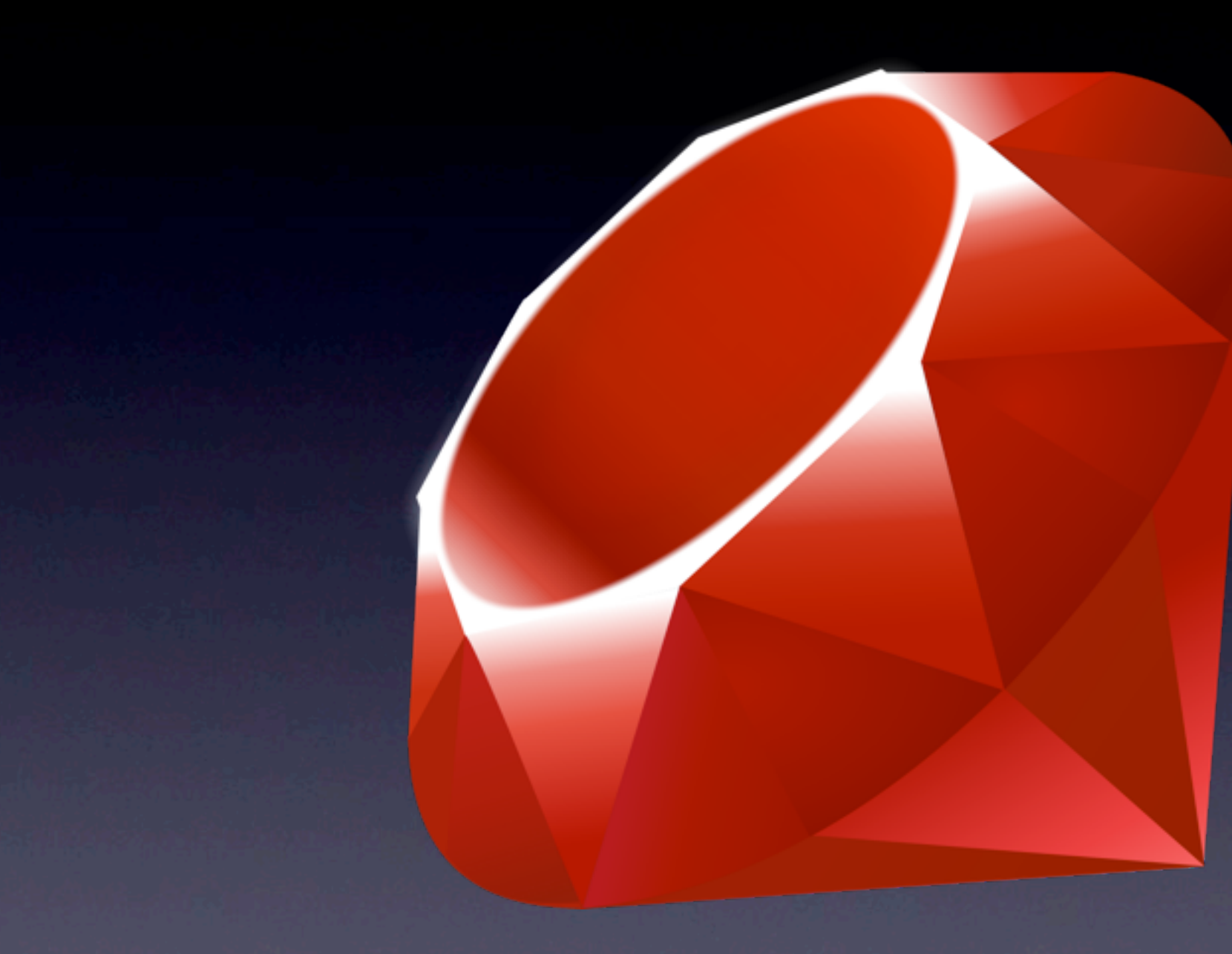

## Ruby & Cocoa

## Ruby & Cocoa

• RubyCocoa

• MacRuby

• HotCocoa

RubyCocoa

[http://rubycocoa.sourceforge.net/](http://rubycocoa.sourceforge.net)

### [http://www.macruby.org/](http://www.macruby.org)

**Current Version 0.4** 

#### **HOME DOCUMENTATION BLOG SOURCE CONTACT**

MacRuby is a version of Ruby 1.9, ported to run directly on top of Mac OS X core technologies such as the Objective-C common runtime and garbage collector, and the CoreFoundation framework. While still a work in progress, it is the goal of MacRuby to enable the creation of full-fledged Mac OS X applications which do not sacrifice performance in order to enjoy the benefits of using Ruby. Read more...

### **MACRUBY BLOG »**

### MacRuby 0.5 beta 2

#### $2009 - 11 - 17$  »

After a month of hard work we are pleased to offer the second beta of MacRuby 0.5. We are expecting one more beta before shipping the final  $0.5$ .

MacRuby

Read more...

### MacRuby 0.5 beta 1

#### 2009-10-07 »

After several months of development we are very glad to announce the first beta release

### HotCocoa Is For Me!

If you've done any amount of programming on OS X, you know that the API can be quite verbose. HotCocoa simplifies this down to very elegant and simple methods that then return super sexy UI elements. Read more...

### require 'hotcocoa' include HotCocoa application do (app) win = window :size =>  $[100, 50]$  $b = button$ :title => 'Hello' b.on action { puts 'World!' }  $win \ll b$

### MacRuby in 2 Easy Steps: **DOWNLOAD MACRUBY:** ZIP or checkout the source **GET STARTED!** Check out the tutorial, resources and examples that are available for MacRuby.

### MACRUBY EVENTS »

#### 19-21 Nov 2009 > RubyConf San Francisco, CA

Laurent Sansonetti presents MacRuby

#### 19-21 Nov 2009 >> RubyConf San Francisco, CA

# MacRuby Objective-C

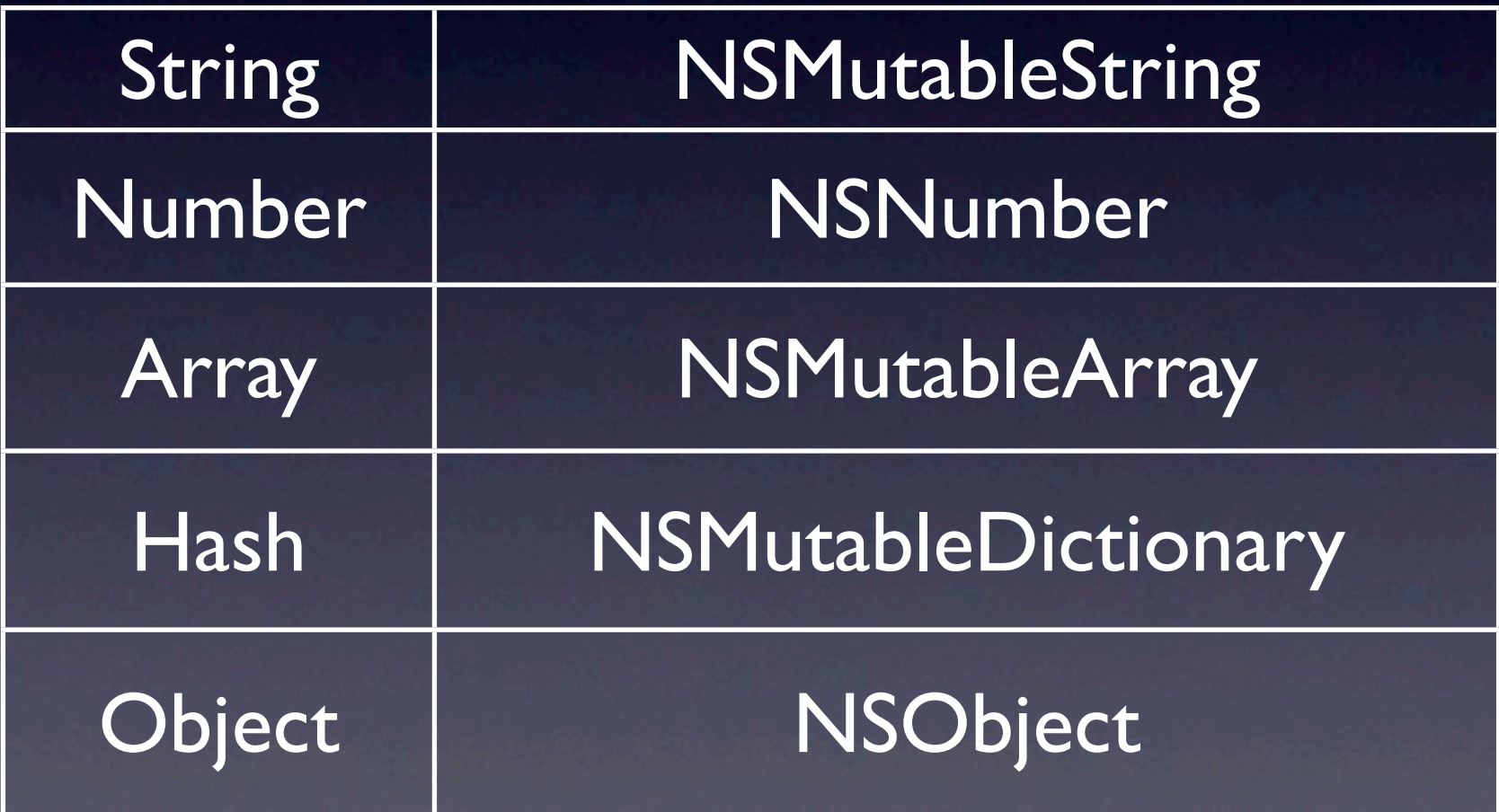

### Objective-C

**[text stringByReplacingOccurrencesOfString:@"Ruby" withString:@"MacRuby"]**

### MacRuby

**text.stringByReplacingOccurrencesOfString("Ruby", withString:"MacRuby")**

**-(void) tableView: (NSTableView\*)aTableView willDisplayCell: (id) aCell forTableColummn:(NSTableColumn\*)aTableColumn row: (NSInteger) rowIndex**

**tableView: aTableView willDisplayCell: aCell forTableColummn: aTableColumn row: rowIndex**

### **tableView:aTableView def ( , willDisplayCell:aCell , forTableColummn: aTableColumn , row: rowIndex ) # some code**

**end**

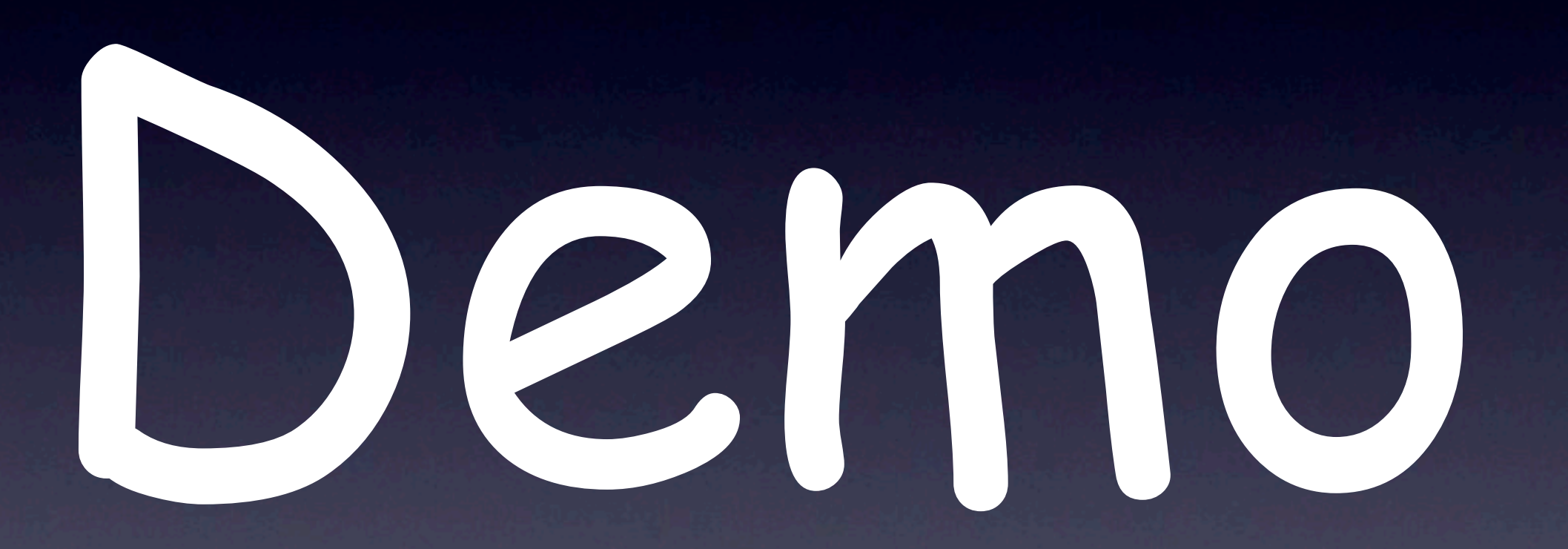

### HotCocoa

### HotCocoa

```
require 'hotcocoa'
```

```
include HotCocoa
```

```
application do |app|
  win = window :size => [100,50]
  b = button :title => 'Hello'
  b.on_action { puts 'World!' }
  win << b
end
```
## References

- Ruby Website -<http://www.ruby-lang.org>
- The Ruby Programming Language (Taschenbuch) von David Flanagan, Yukihiro Matsumoto
- Programming Ruby: The Pragmatic Programmer's Guide [http://www.ruby-doc.org/docs/ProgrammingRuby/](http://www.ruby-doc.org/docs/ProgrammingRuby/html/language.html)
- Ruby From Other Languages (C, C++, Java, Perl, PHP, Python) <http://www.ruby-lang.org/de/documentation/ruby-from-other-languages/>
- Ruby Grundlagen -<http://www.b-simple.de/download/ruby.pdf>
- MacRuby -<http://www.macruby.org>

# Thank You

### © Udo Borkowski, 2009

*email: [training@udo-borkowski.de](mailto:training@udo-borkowski.de)*

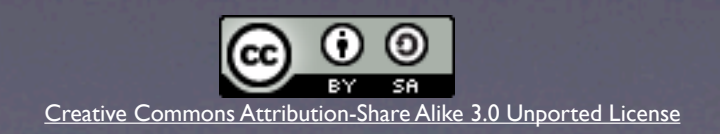